## **Comsol Rf Waveguide**

Getting the books **comsol rf waveguide** now is not type of challenging means. You could not only going with ebook deposit or library or borrowing from your contacts to read them. This san totally simple means to specifical

It will not waste your time. say yes me, the e-book will unquestionably freshen you supplementary thing to read. Just invest little epoch to open this on-line statement comsol rf waveguide as with ease as review them where

EM Mode Analysis For The Rectangular Waveguide | COMSOL Multiphysics Tutorial-5 *How to Model RF Heating in a Waveguide Bend (09) Setting up RF-Physic* Simulating Optical Waveguides in COMSOL

Beginners Transverse Waves Simulation of Metasurface Unit-cell | COMSOL Multiphysics Triangular (Hexagonal) photonic crystal using COMSOL - Band Diagran Optical Ring Resonator (FDTD Animation) [Waveguide]

Simulating RF Heating in COMSOL Multiphysics Back-to-back transition of the waveguide to microstrip line transition model. In this model, the microstrip line is designed along with a quarter-wave transformer to match the impedance to 50 [ohm] on a RT/duroid®6010LM la

How to Model Different Transitions for Rectangular Waveguides Comsol Rf Waveguide RF heating in a waveguide is modeled using the Microwave Heating predefined interface available when adding the RF Module to the COMSOL Multiphysics ®simulation platform. Physics Configurations: Define

Comsol Rf Waveguide - w1.kartrocket.com his guide describes the Wave Optics Module, an optional add-on package for COMSOL Multiphysics®designed to assist you to set up and solve electromagnetic wave problems at optical frequencies. This chapter introduces you to

Wave Optics Module - COMSOL Multiphysics In this video, we will learn how to perform the mode analysis for the rectangular waveguide. You can find the number of modes that can be propagated with the lo...

EM Mode Analysis For The Rectangular Waveguide | COMSOL ... We can solve this in two stages using COMSOL Multiphysics and the RF Module: Electromagnetics; Thermal; Let' sfast forward to the results. First, we want to find out how the waveguide heats up after turning on the power so

Modeling Software for RF, Microwave, and Millimeter-Wave ...

In this step-by-step instructional video, you will learn how to model RF and microwave heating in a waveguide bend containing a dielectric block with COMSOL Multiphysics simulation software. Build the presented model yours

Simulations of nanophotonic waveguides and devices using ... Download File PDF Comsol Rf Waveguide Substrate Integrated Waveguide - COMSOL Multiphysics®Both the RF and the Wave Optics Module can handle high-frequency electromagnetic wave simulations of domains that are much larger t

A dielectric slab waveguide has a small circular metallic object nearby that will interact with the fields, lead to some losses within the material, and cause scattering of light into all directions. Modeling a Scatterer Near an Optical Waveguide | COMSOL Blog

The combination of COMSOL ®products required to model your application depends on several factors and may include boundary conditions, material properties, physics interfaces, and part libraries. To determine the right com

## Quick Intro to Modeling RF and Microwave Heating | COMSOL Blog

The Coplanar Waveguide (CPW) is commonly used in microwave circuits. COMSOL Multiphysics, with the RF Module, makes it easy to compute the impedance, fields, losses, and other operating parameters needed when designing a C

Modeling of Coplanar Waveguides | COMSOL Blog

Coaxial to Waveguide Coupling - COMSOL Multiphysics®

Dielectric Slab Waveguide - COMSOL

Comsol Rf Waveguide - legend.kingsbountygame.com

A single hollow waveguide can conduct two kinds of electromagnetic waves: transversal magnetic (TM) or transversal electric (TE) waves. The models examine a TE wave that has no electric field component in the direction of

# H-Bend Waveguide 3D - COMSOL

Waveguide Adapter Application ID: 140 This is a model of an adapter for microwave propagation in the transition between a rectangular and an elliptical waveguide. Such waveguide adapters are designed to keep energy losses Waveguide Adapter - COMSOL

Learn About Multiphysics Modeling and Simulation | COMSOL Blog

Comsol Rf Waveguide - dc-75c7d428c907.tecadmin.net

Waveguide with Multiple Modes Application ID: 89521 This model demonstrates two ways of modeling waveguides that support multiple modes. A PML can be used to absorb any modes, or Ports can be explicitly added for each poss

Model a Waveguide with Multiple Modes - COMSOL

Copyright code : c3f9cbd47169e05abb3cc09b85d9d8dd

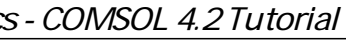

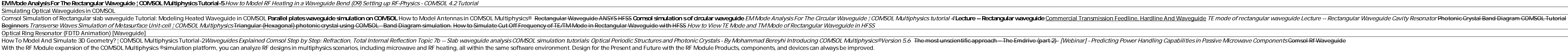

Application ID: 1863 Feeding a waveguide from a coaxial cable is a straightforward way to achieve electromagnetic waves inside a waveguide. Due to its small size and circular shape, the cable contributes significantly to t

A planar dielectric slab waveguide demonstrates the principles behind any kind of dielectric waveguide such as a ridge waveguide or a step-index fiber. This model solves for the effective index and fields of a dielectric s

Comsol Rf Waveguide With the RF Module expansion of the COMSOL Multiphysics ®simulation platform, you can analyze RF designs in multiphysics scenarios, including microwave and RF heating, all within the RF Module Products,

Waveguide to planar, coaxial to waveguide, and rectangular to elliptical: These 3 different transitions for rectangular waveguides can be modeled using COMSOL Multiphysics®and the RF Module. Best Papers and Posters: COMSOL

Perpendicular waves of RF module- mode analysis PML boundary condition A core region with a rectangular array of four air holes (to provide the birefringence) A conventional circular-air-hole cladding (to reduce the confin